Slides for Chapter 5: Remote invocation

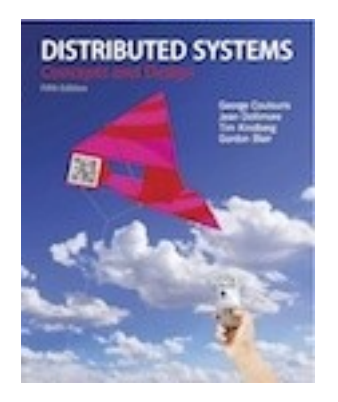

# From Coulouris, Dollimore, Kindberg and Blair Distributed Systems: Concepts and Design

Edition 5, © Addison-Wesley 2012

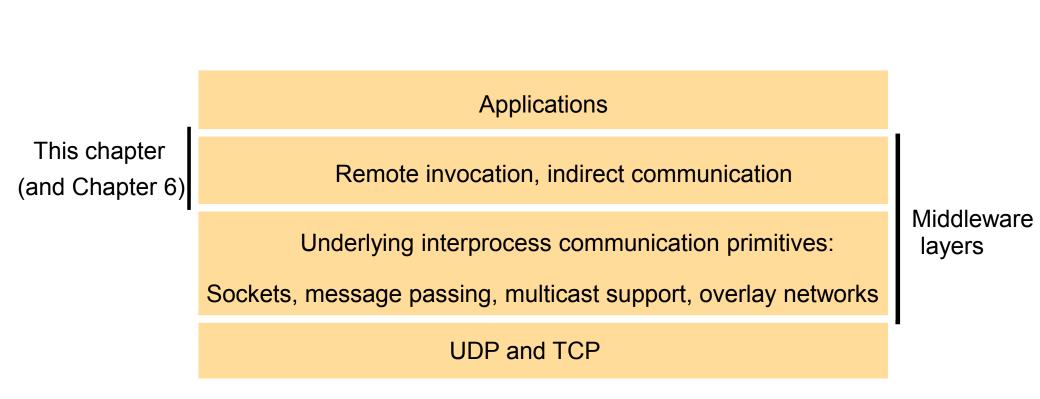

## Figure 5.2 Request-reply communication

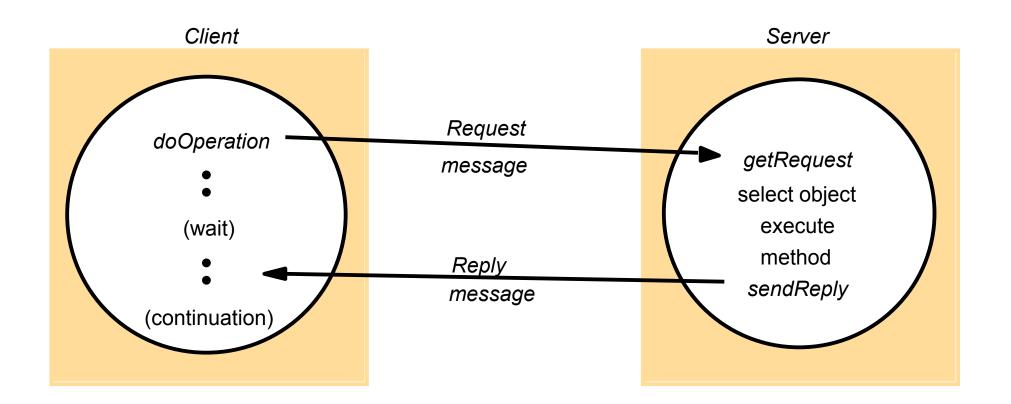

public byte[] doOperation (RemoteRef s, int operationId, byte[] arguments)
sends a request message to the remote server and returns the reply.
The arguments specify the remote server, the operation to be invoked and the
arguments of that operation.

public byte[] getRequest ();

acquires a client request via the server port.

public void sendReply (byte[] reply, InetAddress clientHost, int clientPort); sends the reply message reply to the client at its Internet address and port.

# Figure 5.4 Request-reply message structure

| messageType     |
|-----------------|
| requestId       |
| remoteReference |
| operationId     |
| arguments       |

int (0=Request, 1= Reply)
int
RemoteRef

int or Operation

array of bytes

| Name |         | Messages sent by |                   |
|------|---------|------------------|-------------------|
|      | Client  | Server           | Client            |
| R    | Request |                  |                   |
| RR   | Request | Reply            |                   |
| RRA  | Request | Reply            | Acknowledge reply |

| <br>method URL or pathname |                                | HTTP version | headers | message body |
|----------------------------|--------------------------------|--------------|---------|--------------|
| GET                        | //www.dcs.qmw.ac.uk/index.html | HTTP/ 1.1    |         |              |

| HTTP version | status code | reason | headers | message body  |
|--------------|-------------|--------|---------|---------------|
| HTTP/1.1     | 200         | OK     |         | resource data |

## Figure 5.8 CORBA IDL example

```
// In file Person.idl
struct Person {
    string name;
    string place;
    long year;
};
interface PersonList {
    readonly attribute string listname;
    void addPerson(in Person p);
    void getPerson(in string name, out Person p);
    long number();
}.
```

*};* 

| Fa                            | Call<br>semantics      |                                                 |               |
|-------------------------------|------------------------|-------------------------------------------------|---------------|
| Retransmit request<br>message | Duplicate<br>filtering | <i>Re-execute procedure or retransmit reply</i> |               |
| No                            | Not applicable         | Not applicable                                  | Maybe         |
| Yes                           | No                     | Re-execute procedure                            | At-least-once |
| Yes                           | Yes                    | Retransmit reply                                | At-most-once  |

## Figure 5.10 Role of client and server stub procedures in RPC

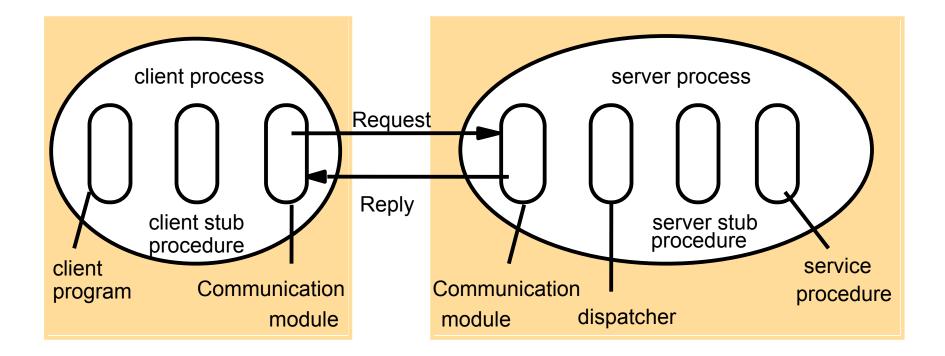

#### Figure 5.11 Files interface in Sun XDR

```
const MAX = 1000:
typedef int FileIdentifier;
typedef int FilePointer;
typedef int Length;
struct Data {
    int length;
    char buffer[MAX];
};
struct writeargs {
    FileIdentifier f;
    FilePointer position;
    Data data:
};
```

struct readargs {
 FileIdentifier f;
 FilePointer position;
 Length length;
};

program FILEREADWRITE {
 version VERSION {
 void WRITE(writeargs)=1;
 Data READ(readargs)=2;
 }=2;
}=99999;

### Figure 5.12 Remote and local method invocations

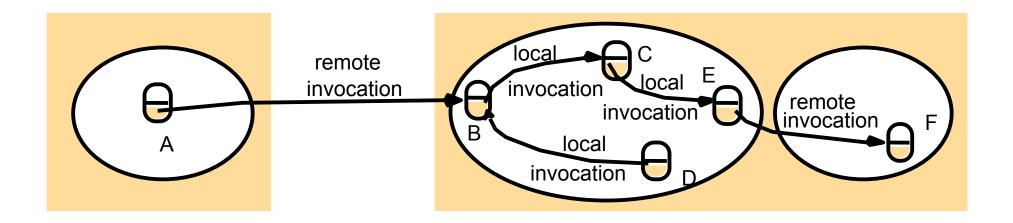

## Figure 5.13 A remote object and its remote interface

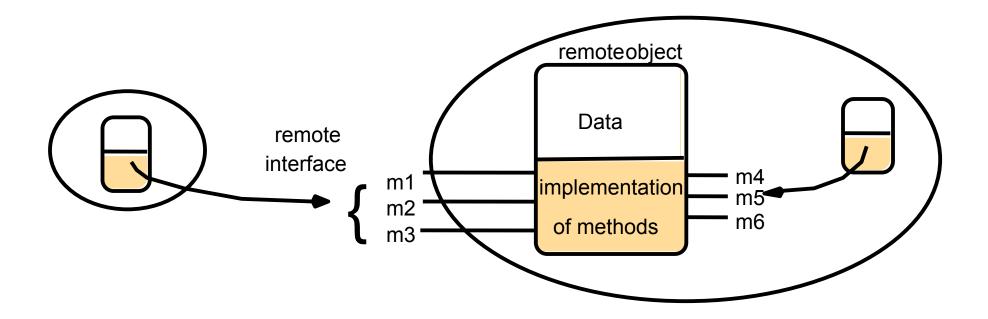

## Figure 5.14 Instantiation of remote objects

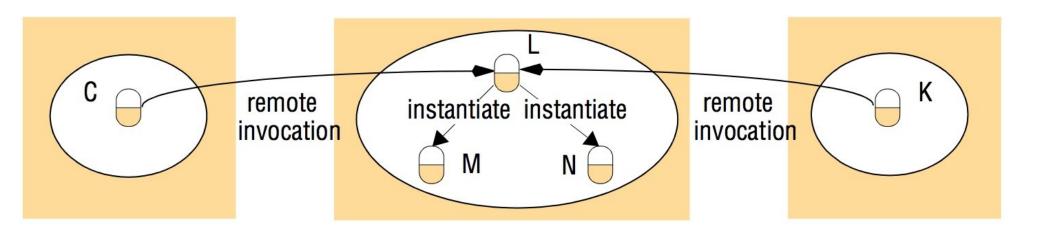

# Figure 5.15 The role of proxy and skeleton in remote method invocation

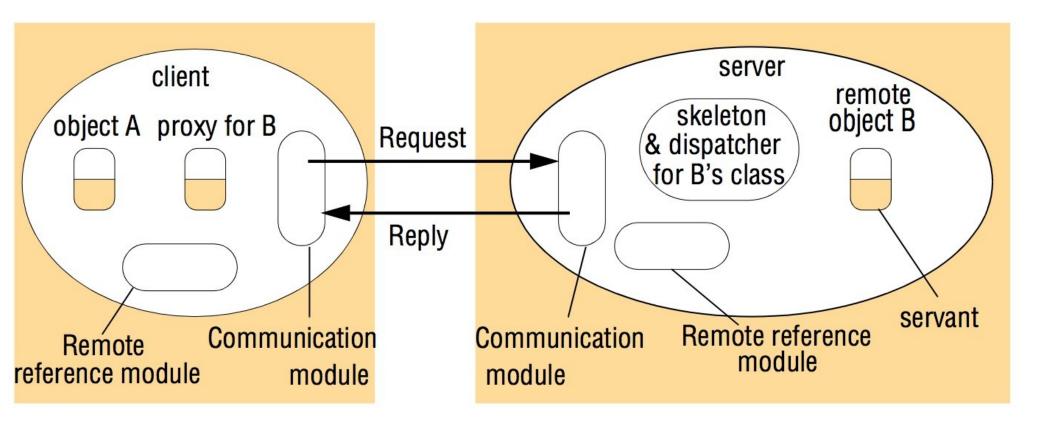

import java.rmi.\*; import java.util.Vector; public interface Shape extends Remote { int getVersion() throws RemoteException; GraphicalObject getAllState() throws RemoteException; public interface ShapeList extends Remote { Shape newShape(GraphicalObject g) throws RemoteException; 2 *Vector allShapes() throws RemoteException;* int getVersion() throws RemoteException;

void rebind (String name, Remote obj)

This method is used by a server to register the identifier of a remote object by name, as shown in Figure 15.18, line 3.

void bind (String name, Remote obj)

This method can alternatively be used by a server to register a remote object by name, but if the name is already bound to a remote object reference an exception is thrown.

void unbind (String name, Remote obj)

This method removes a binding.

Remote lookup(String name)

This method is used by clients to look up a remote object by name, as shown in

Figure 5.20 line 1. A remote object reference is returned.

String [] list()

This method returns an array of Strings containing the names bound in the registry.

```
import java.rmi.*;
public class ShapeListServer{
    public static void main(String args[]){
        System.setSecurityManager(new RMISecurityManager());
        try{
            ShapeList aShapeList = new ShapeListServant();
            Naming.rebind("Shape List", aShapeList );
            System.out.println("ShapeList server ready");
            }catch(Exception e) {
            System.out.println("ShapeList server main " + e.getMessage());}
        }
```

```
import java.rmi.*;
import java.rmi.server.UnicastRemoteObject;
import java.util.Vector;
public class ShapeListServant extends UnicastRemoteObject implements ShapeList {
    private Vector theList;
                                  // contains the list of Shapes
    private int version;
   public ShapeListServant()throws RemoteException{...}
   public Shape newShape(GraphicalObject g) throws RemoteException {
       version++;
          Shape s = new ShapeServant(g, version);
                                                                              2
           theList.addElement(s);
          return s:
   public Vector allShapes()throws RemoteException{...}
   public int getVersion() throws RemoteException { ... }
```

```
import java.rmi.*;
import java.rmi.server.*;
import java.util.Vector;
public class ShapeListClient{
  public static void main(String args[]){
   System.setSecurityManager(new RMISecurityManager());
   ShapeList aShapeList = null;
   try{
       aShapeList = (ShapeList) Naming.lookup("//bruno.ShapeList");
       Vector sList = aShapeList.allShapes();
   } catch(RemoteException e) {System.out.println(e.getMessage());
   }catch(Exception e) {System.out.println("Client: " + e.getMessage());}
```

Figure 5.21 Classes supporting Java RMI

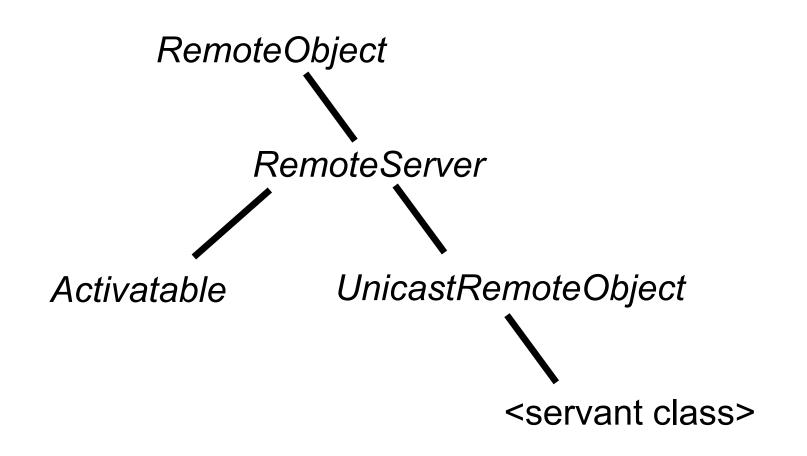